**AutoCAD Free [April-2022]**

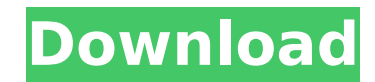

## **AutoCAD Crack For PC Latest**

Intended use and design workflow Like many design applications, AutoCAD Crack Mac is intended for creating 2D (2-dimensional) drawings of design ideas. Before the introduction of AutoCAD Torrent Download, drafting software plans are prepared, with the drafting software running on a separate computer with dedicated graphics. In the 1960s, drafting programs were used to produce architectural drawings, often based on graphics created in Adobe I rise of personal computers in the 1980s brought CAD programs directly to the user's desktop. Most CAD applications, such as AutoCAD For Windows 10 Crack, provide a natural way to convey the idea of a working drawing. They buildings, and other structures. AutoCAD has become a common tool in the field of architecture, engineering, and construction. As a result, it is also used for 2D design of other products, such as games and 3D modeling of one of the most complete design and drafting applications available. AutoCAD is available as a native application, which means that it runs directly on the user's operating system (OS) and uses only that OS's native OS gra meaning that it runs on a host computer with an internal graphics card and which is connected to a monitor and a computer mouse and keyboard. The host computer runs a local version of AutoCAD that interfaces with the appli disadvantages In order to reduce the learning curve for new users, most AutoCAD features are accessible to the user by means of a set of menus and a graphics tablet. AutoCAD is highly configurable; the user can select to w AutoCAD is the world's leading 2D CAD/Drafting/Design application, with over 25 million licenses sold (June 2018). Backed by an industry leading technical support team Disadvantages The cost of AutoCAD is higher than most applications; the most popular approach is to create 3D representations of the design first and then

## **AutoCAD [32|64bit]**

Design history AutoCAD Free Download was originally released for AutoCAD 2000. In 2007, AutoCAD was made available for Windows XP. In September 2015, AutoCAD was made available for Android mobile devices. AutoCAD 2009 was in October 2009. AutoCAD 2011 was released in October 2010. AutoCAD 2012 was released in October 2011. AutoCAD 2013 was released in October 2012. AutoCAD 2014 was released in September 2013. AutoCAD 2015 was released in Oc 2015. AutoCAD 2017 was released in October 2016. AutoCAD 2018 was released in October 2017. AutoCAD 2019 was released in October 2018. AutoCAD 2020 was released in September 2019. See also AutoCAD LT Comparison of CAD edit AutoCAD LT List of file formats compatible with AutoCAD List of 3D modeling software List of CAD software List of diagramming and illustration software References External links Category:AutoCAD Category:Computer-aided des software for Linux Category:MacOS graphics software Category:Computer-aided design software for AndroidQ: How to check user status in session using laravel 4 Is there any way to check user status in session like, if(Sessio if(Session::get('loginstatus') == false) { // do something } Here the user can't access if he is not logged in. How to resolve this? A: You can create a method in your UserController and store the return value in the sessi function login() { if (Auth::attempt(Input::all())) { return \$this->signedIn(); } return Redirect::to('/'); } protected function signedIn() { Session::put(' ca3bfb1094

### **AutoCAD Crack +**

In Autodesk Autocad, click on Help>Software>License>License Manager. Click the "Register" button. Type the serial code of your license key. Click "Update" Click "Apply" The license is activated. Install Autodesk AutoCAD 36 360, click on Help>Software>License>License Manager. Click the "Register" button. Type the serial code of your license key. Click "Update" Click "Apply" The license is activated. Install Autodesk AutoCAD Install Autodesk A Help>Software>License>License Manager. Click the "Register" button. Type the serial code of your license key. Click "Update" Click "Apply" The license is activated. Install Autodesk AutoCAD 360 Install Autodesk AutoCAD 360 Help>Software>License>License Manager. Click the "Register" button. Type the serial code of your license key. Click "Update" Click "Apply" The license is activated. Install Autodesk Fusion 360 Install Autodesk Fusion 360 a Help>Software>License>License Manager. Click the "Register" button. Type the serial code of your license key. Click "Update" Click "Apply" The license is activated. Install Autodesk AutoCAD 360 Install Autodesk AutoCAD 360 Help>Software>License>License Manager. Click the "Register" button. Type the serial code of your license key. Click "Update" Click "Apply" The license is activated. To learn more about: Requirements Installation Instructio Keygen We were founded in May 2012 and

### **What's New in the?**

Use Markup Assist to create editable footprints or illustrations. Add them to drawings for further processing. Adobe Illustrator (2023) new features: Experimental mode: Place Illustrator with experimental mode and its mult complex vector files including PDF, SVG, and EPS. Collaborate with Illustrator: Publish Illustrator: Publish Illustrator files directly to the cloud via Collaborate. Design Elements (2023): Novel icons and text: New icons more. Power-oriented vector graphics: A comprehensive set of unique vector-based tools, including an intuitive ruler, powerful transform tools, and professional, cloud-based vector editing capabilities. Design Utilities (2 including many new TrueType fonts and decorative fonts that replicate the look of many hand-drawn designs. 2D and 3D printing: Unlock the ability to print your designs directly to 3D printers with the new Print command. Ne in one drawing. More view options: When you right-click a view, you can choose to hide its background. When you right-click a view, you can choose to change its color scheme. When you right-click a view, you can choose to You can create and reuse multiple view templates. You can filter drawings with new view-template filters. You can set the AutoCAD user environment variable setting mw.doc.autoCAD.template to make a template appear in the N variable setting mp.doc.autoCAD.template to make a template appear in the Publish dialog. You can configure the AutoCAD user environment variable setting doc.template to use a specific drawing template in the New Drawing d setting doc.template to use a specific drawing template in the Publish dialog.

# **System Requirements:**

Minimum: OS: Win XP or Vista (no Windows 7) CPU: 1 GHz Processor or higher Memory: 512 MB RAM or higher Hard Disk: 1 GB DirectX: 9.0 or higher Network: Broadband Internet connection (Broadband recommended) Sound Card: Dire meet all of these specifications, you may experience problems with the game. Recommended: OS: Windows 7 CPU: 2 GHz Processor or higher

Related links:

[https://tasisatnovin.com/wp-content/uploads/AutoCAD\\_Crack\\_.pdf](https://tasisatnovin.com/wp-content/uploads/AutoCAD_Crack_.pdf) <https://anyjobber.com/autocad-crack-with-full-keygen-free-download-win-mac/> <https://betrayalstories.com/autocad-crack-win-mac-latest/> <https://openaidmap.com/autocad-free-2/> <https://livesextransvestite.com/autocad-crack-mac-win-updated-2022/> <http://greenboxoffice.ro/?p=110687> <https://l1.intimlobnja.ru/autocad-2022-24-1-crack-patch-with-serial-key/> <https://www.atlaspain.it/autocad-crack-free-download-for-pc-2022-new/> <http://saintlouispartners.org/autocad-crack-free-license-key-download-win-mac/> <http://geniyarts.de/?p=43491> <http://insenergias.org/?p=43869> <https://adview.ru/wp-content/uploads/2022/07/AutoCAD-35.pdf> [https://fundafricainc.com/wp-content/uploads/2022/07/AutoCAD\\_Crack\\_\\_With\\_Key\\_Free\\_For\\_PC.pdf](https://fundafricainc.com/wp-content/uploads/2022/07/AutoCAD_Crack__With_Key_Free_For_PC.pdf) <https://worldweathercenter.org/autocad-free-x64-2022/> <http://executivenavi.com/wp-content/uploads/2022/07/dawvas.pdf> <https://boldwasborn.com/autocad-2021-24-0-crack-free-for-pc-april-2022/> <https://www.proindustria.net/wp-content/uploads/2022/07/AutoCAD-23.pdf> [https://xn--80aab1bep0b6a.online/wp-content/uploads/AutoCAD\\_For\\_Windows-1.pdf](https://xn--80aab1bep0b6a.online/wp-content/uploads/AutoCAD_For_Windows-1.pdf) <https://teenmemorywall.com/autocad-2017-21-0-crack-for-windows-2022/> <https://bullygirlmagazine.com/advert/autocad-24-2-crack-full-product-key/>